## **Built-in-Functions-in-awk**

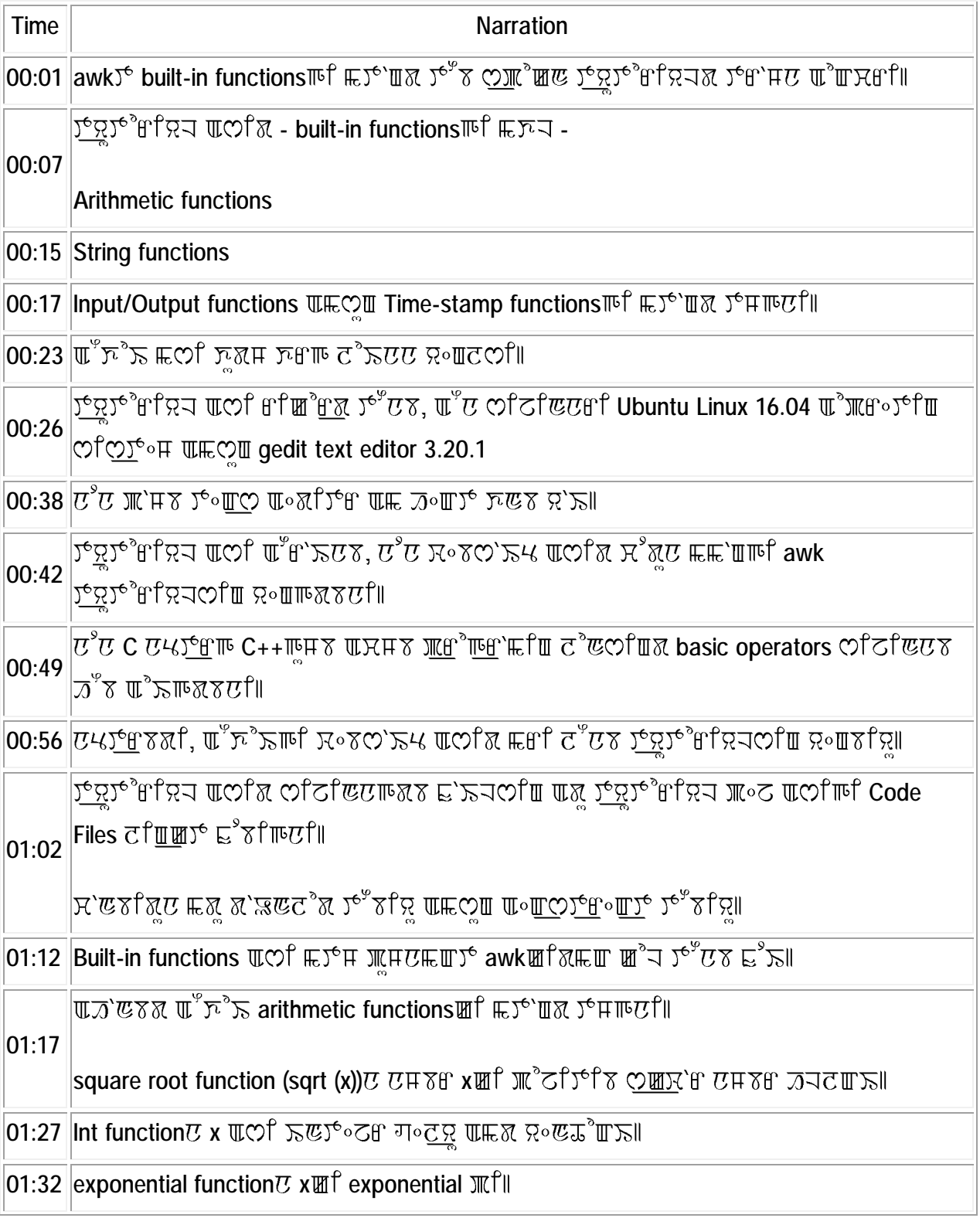

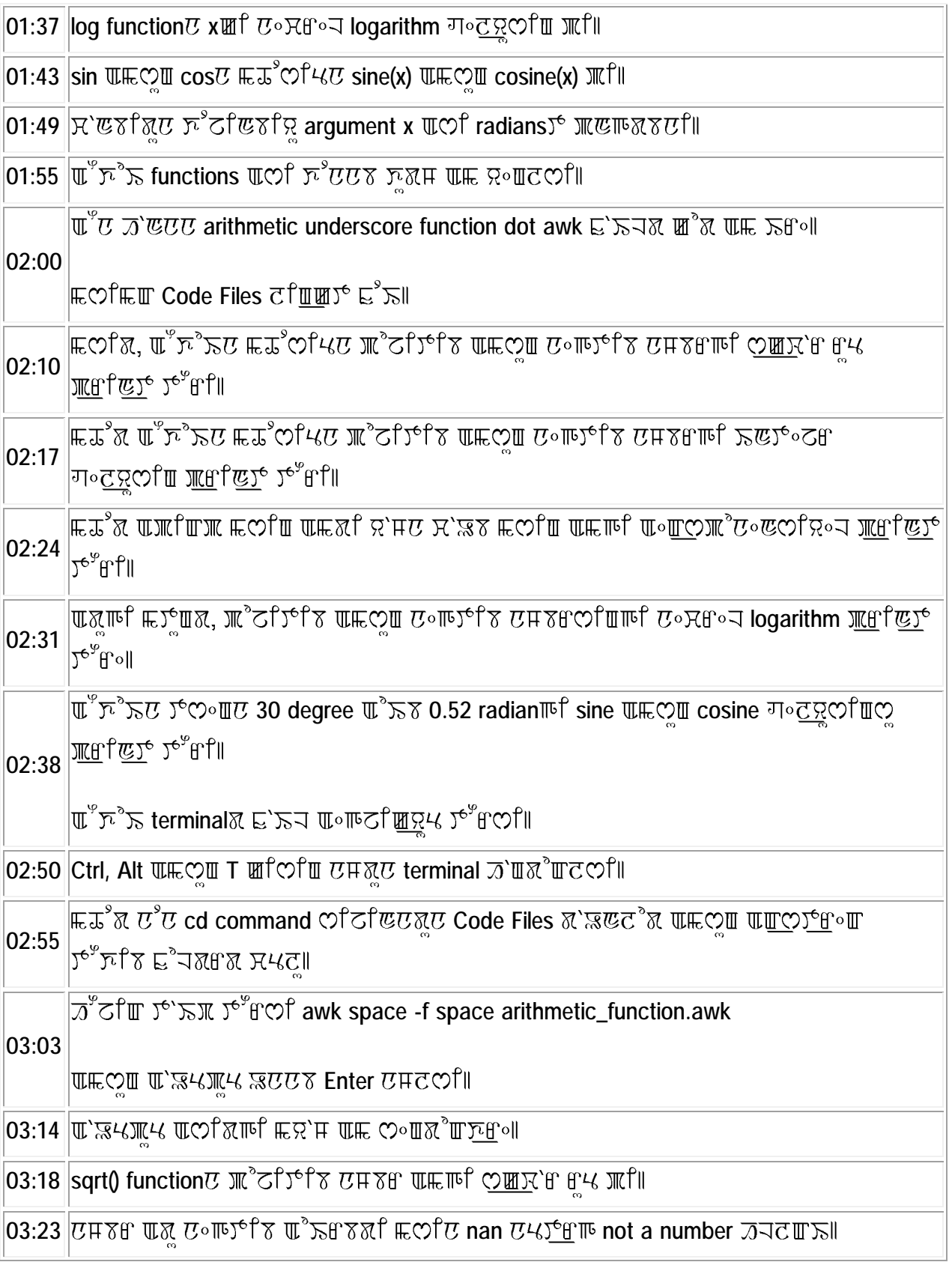

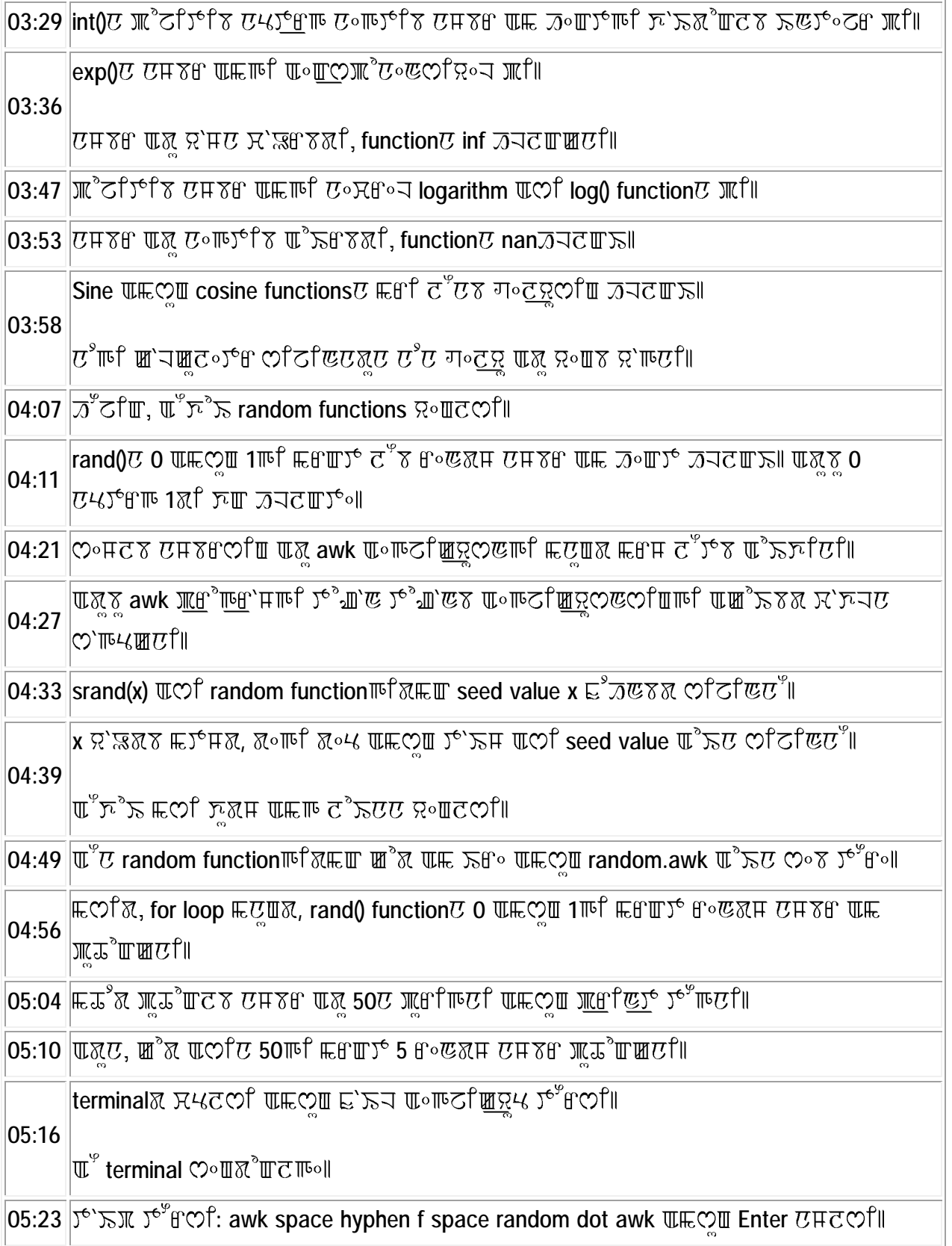

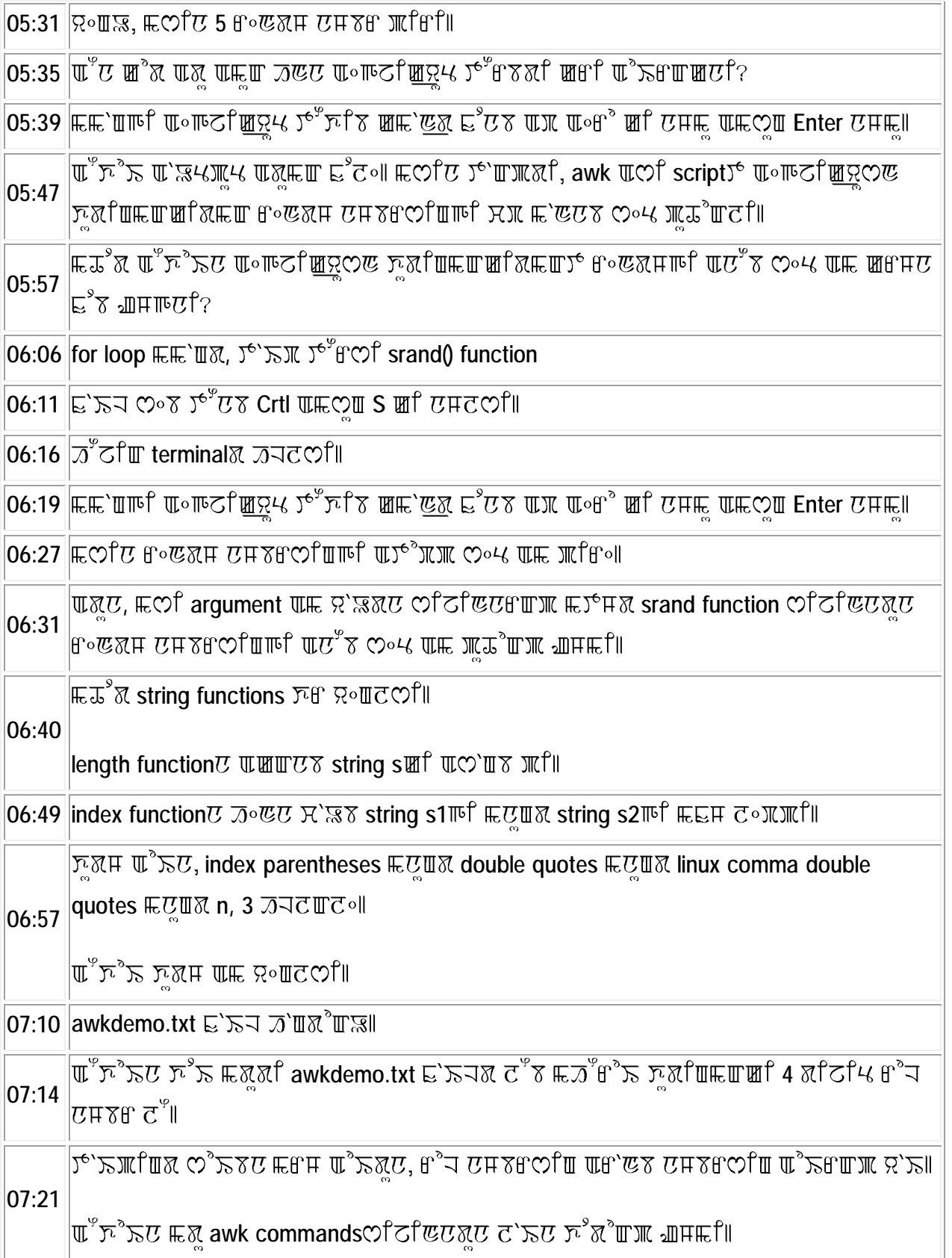

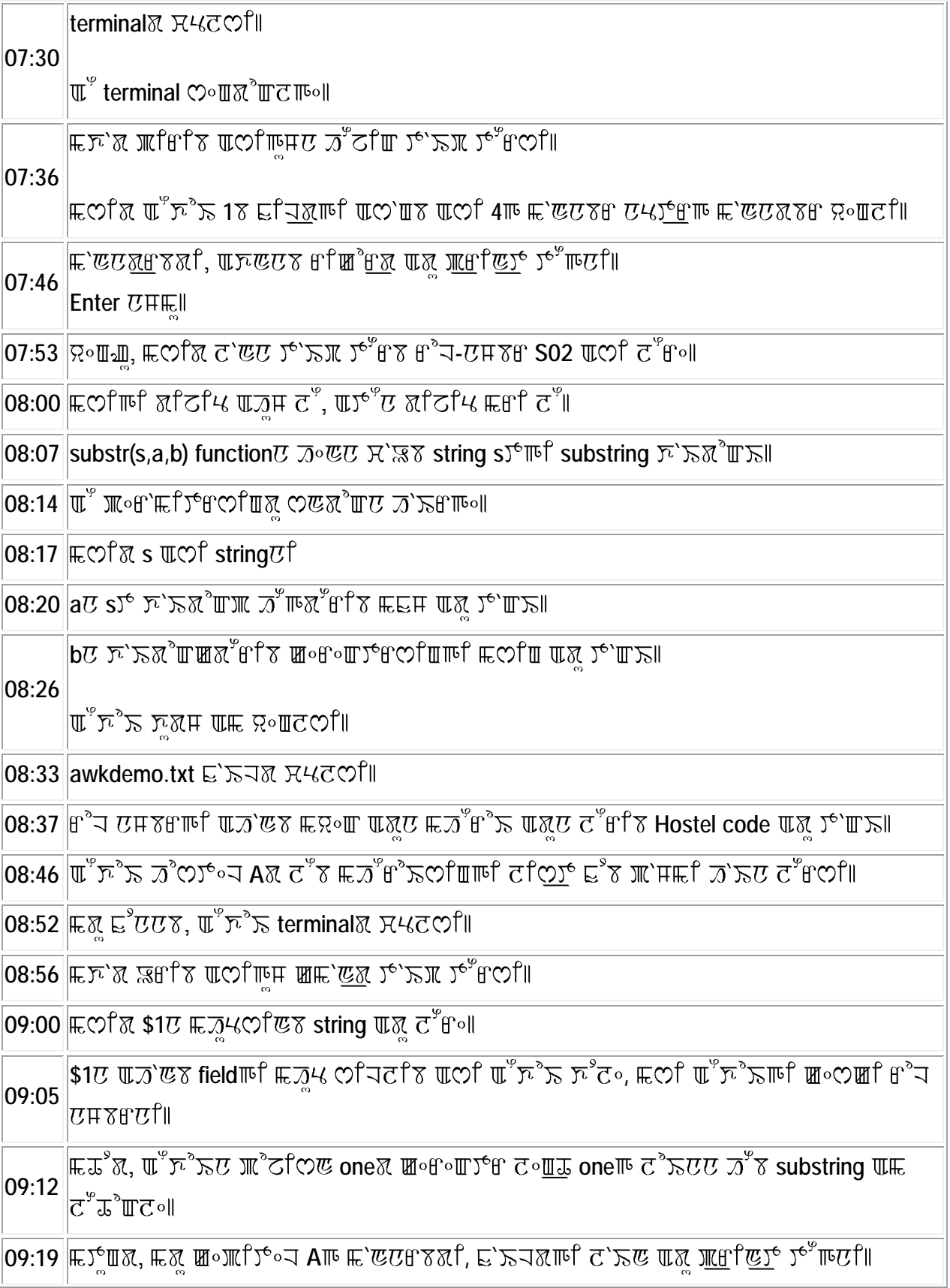

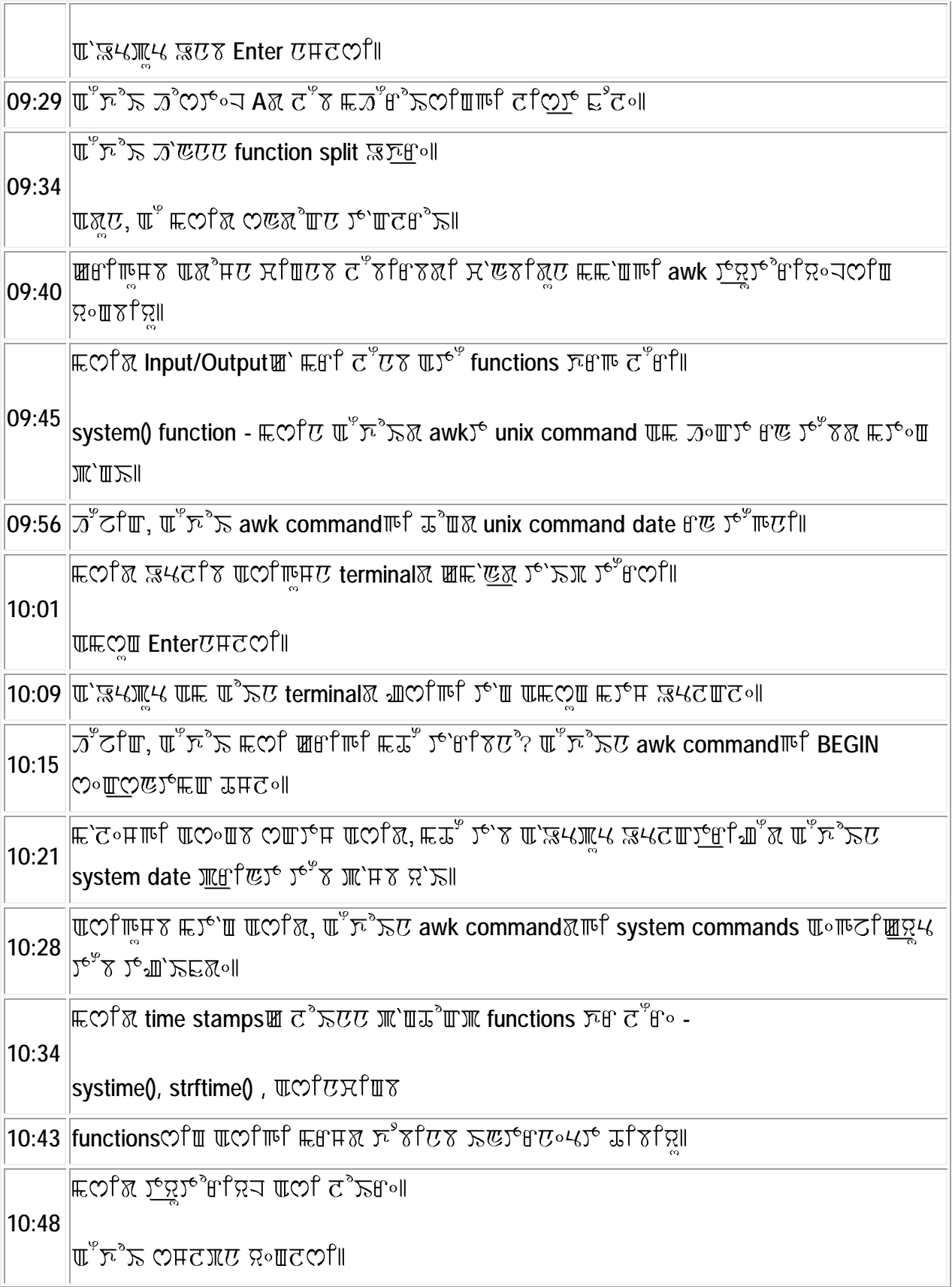

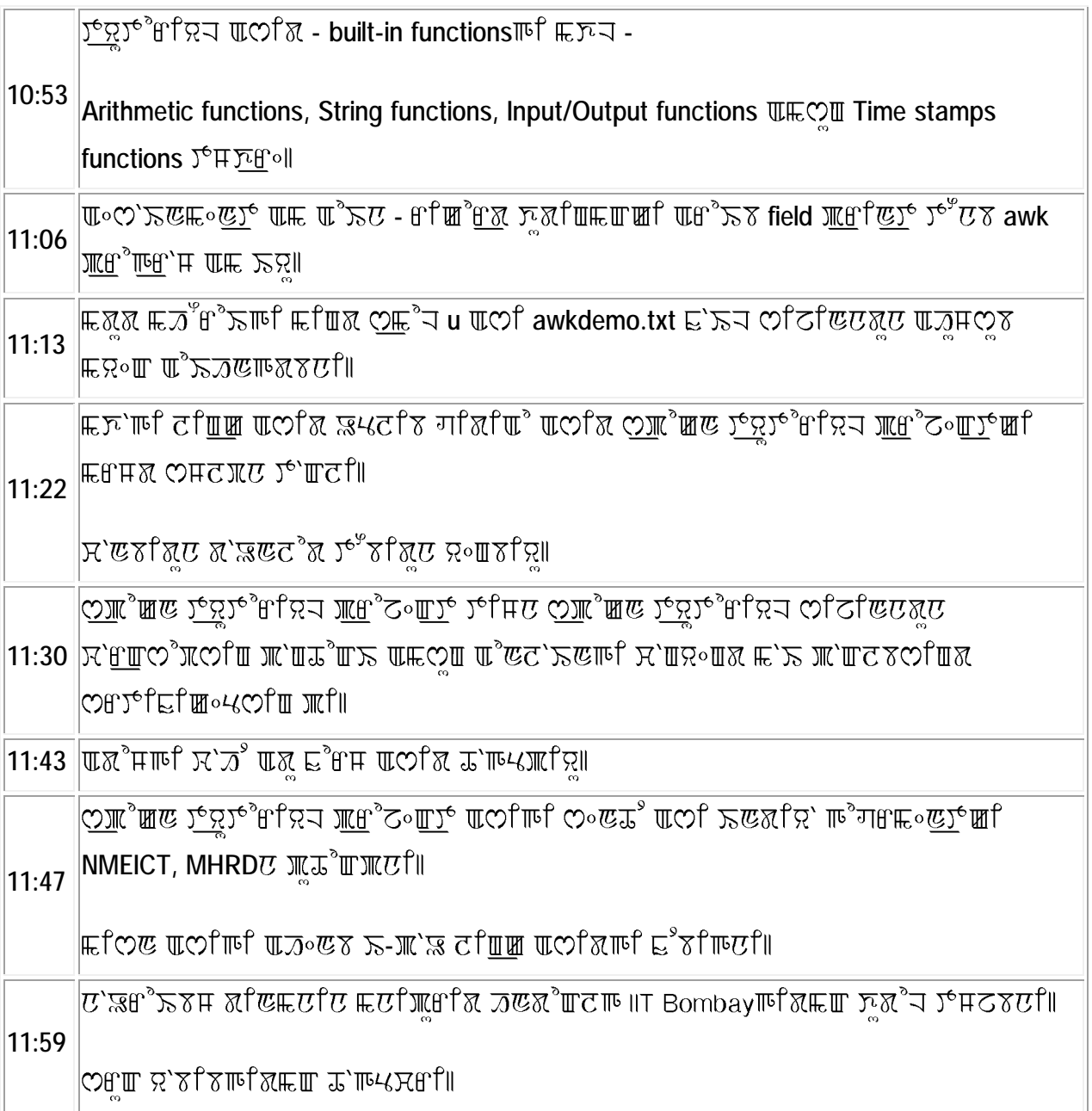